**AutoCAD Free Download X64 [Latest 2022]**

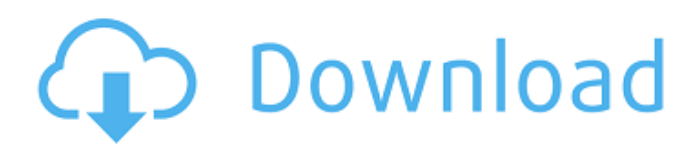

## **AutoCAD Crack Activation [Win/Mac]**

AutoCAD For Windows 10 Crack is a "vector" based design and drafting software. In a vector-based system, a vector or path (line) is composed of straight line segments or "segments". The endpoints of the segments are referred to as "control points", and this concept is used for defining both the individual segment and the overall path. A path is a way to control and manipulate the individual line segments to produce a polyline shape. How are vectors defined? When creating paths, the path is a sequence of segments. In many CAD programs, a path can be constructed by clicking and dragging the mouse to define the shape of the path. These paths are created by "splitting" existing paths into more segments. The control points of the segments defining the path are determined when the segment is split. A line segment can be drawn by clicking and dragging the mouse to define its endpoints. This creates a "closed path". An "open path" is a path that can be connected to form a closed shape. How is a path defined? Paths can be defined as a series of line segments, or as a combination of polygons (polyline) or splines (spline), which both require an initial point and an endpoint. The initial point can be an end point, but the initial point is often a vertex (vertex point) in a polygon. The endpoint can be the end point of a line segment, or the starting point of a line segment (a "closed path"). The control points are usually defined by clicking and dragging the mouse to determine the endpoints of the segments. If the mouse button is released before the line segment is drawn, the line segment is created between the control points. If the mouse button is released after the line segment is drawn, the line segment will end at the control points. How do segments and controls fit together? When drawing a path, a user first clicks the first control point to start the path. The user can then click the second control point, drag the mouse, and create a segment between the two points. A user can close the path by clicking the last control point, or by dragging the mouse to close the path. The endpoints of the path are automatically placed at the endpoints of the segments. Many CAD programs let a

#### **AutoCAD Crack + Product Key Full Free Download**

See also List of vector graphics markup languages List of CAD software References External links Autodesk AutoCAD User Guide and Reference (2002), Autodesk, Inc. Autodesk Reference for AutoCAD-2017 on GitHub Category:2016 software Category:Computer-aided design software for Windows Category:CAD software for Linux Category:MacOS graphics software Category:Windows graphics-related software Category:Vector graphics editors Category:XML-based standards/\* Copyright (C) 2014 Stephen Caudill This program is free software: you can redistribute it and/or modify it under the terms of the GNU General Public License as published by the Free Software Foundation, either version 3 of the License, or (at your option) any later version. This program is distributed in the hope that it will be useful, but WITHOUT ANY WARRANTY; without even the implied warranty of MERCHANTABILITY or FITNESS FOR A PARTICULAR PURPOSE. See the GNU General Public License for more details. You should have received a copy of the GNU General Public License along with this program. If not, see . \*/ #include "drawablehandler.h" #include "image.h" #include "color.h" #include "color\_group.h" #include "color\_spec.h" namespace ps { //---------------------------------------------------------------------------------------------------- DrawableHandler::DrawableHandler() : image(nullptr) , is\_palette(false) , palette\_manager(this) , palettes(0) , palettes\_alloc(0) , palettes alloc size(0), palette depth(8), alpha(1.0), clip(true) { } //----------------------------------------------------------------------------------------------------

DrawableHandler::~DrawableHandler() { if (is palette) delete[] palettes; delete[] palettes alloc a1d647c40b

### **AutoCAD Crack+ Activation [Updated] 2022**

Start the program Autocad Choose the file setup.exe. Install. When you close the program, the license is removed. Q: Show that a regular non-convex polygon is not a box Let  $\nhmathbb\{N}\$ ,  $p,q=0$ \$,  $p+q=n$ \$, and  $\anh\h{R}\$ . Show that there exists a regular non-convex polygon of \$n\$ vertices (two edges and two faces) whose area is \$a\$ but whose volume is less than or equal to  $\dagger$   $\dagger$   $\dagger$   $\dagger$   $\dagger$   $\ddagger$   $\ddagger$   $\ddagger$   $\ddagger$   $\ddagger$   $\ddagger$   $\ddagger$  ont know what to start with, since I'm not given any constraints. Any help is appreciated. A: Let \$n=2k+1\$. Let the two edges be \$a\$ and \$b\$, and let the two faces be \$c\$ and \$d\$. The two edges are parallel, so they are of equal length. The two faces are perpendicular to them, and they are of equal length. Let the distance between the two edges be \$h\$, and let the distance between the two faces be \$k\$. The vertices can be chosen in such a way that \$b=a+h\$. The angles between adjacent edges can be chosen in such a way that all four angles are multiples of \$\frac\pi2\$. A regular pentagon is of area \$5hk\$ and volume \$5hk\cdot\frac{k}{3\sqrt3}=5hk\cdot\frac{1}{3\sqrt3}\$. Hence, you can choose \$h\$ and \$k\$ in such a way that the resulting area is  $a=5hk\$  and the volume is less than  $a^{3}/12\$  or in other words \$5hk\cdot\frac{1}{3\sqrt3}Sindh Agriculture Development and Extension Organization Sindh Agriculture Development and Extension Organization (SADEO) is a government agency responsible for agriculture related work in Sindh, Pakistan. It was created in 1978 by the Government of Pakistan. It is a Central Agro Industries Organization under the

#### **What's New In?**

Export to PDF and PDFa: Create PDF or PDFa files directly from within AutoCAD and from AutoCAD LT. (video: 6:08 min.) Robust, self-discovering label services: The Mechanical symbol service finds labels for objects automatically. The Engineering symbol service uses AI to find labels that complement your drawing. Persistent scheduling: Automatically assign design entities to tasks in a drawing using a graphic representation. To accommodate changing schedules, labels are changed when the entity changes. (video: 1:03 min.) The Command Guide automatically directs you to options based on your prior actions. Powerful sharing: Connect to Microsoft Teams and Project Server from your drawings. Export to Microsoft OneDrive or SharePoint directly from within your drawings. Publish to Twitter or Facebook. Organize and copy large numbers of files with tabs. Extensive repair: Various types of geometric errors and errors in drawing layer names or names of styles, groups, or blocks are automatically detected and repaired. Automatic dimensioning: Create and manage your dimensions by entities such as blocks, curves, and drawing lines. (video: 4:00 min.) Geometric objects: You can draw geometric objects such as lines, circles, arcs, and splines. A new collection of surfaces and a new shell-style spline object A new collection of surfaces (such as a collection of cylinder surfaces) A new Spline object in the shell style for drawing engineering, architecture, and construction drawings Multiple types of Spline surfaces, including offset and radial Split spline surfaces for modeling and simulation New surface collections and new surface styles, including flow, flow-centered, surface and surface-centered, multipoint surface, linear, parallel-centered, and quadratic An array of polylines and polysurfaces, including extrusions and warp An array of spline curves, including arcs and spiral A new pline object, with new curve, linear, and spline styles An array of polyline meshes, including wedge, sphere, and torus meshes A new format for a ribbon control panel for visualizing data Support for the new and updated RBAR and TBAR ribbon controls A new array of visual styles for plotting, drawing,

# **System Requirements For AutoCAD:**

Windows OS: Mac OS X (10.10 or higher): PlayStation®4 OS: PlayStation®3 OS: Xbox One OS: Switch OS: Minimum Requirements: PlayStation

Related links: